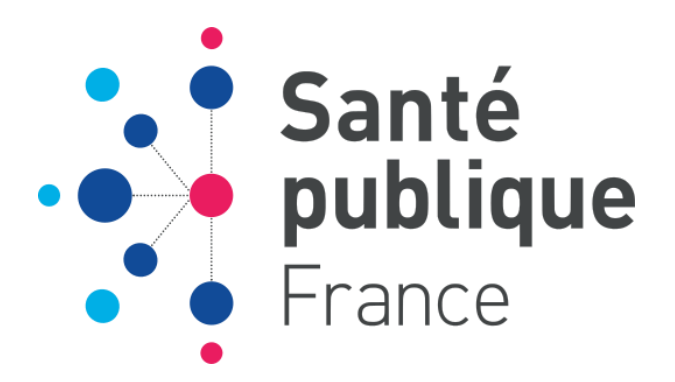

## **Pour commander des affiches et des brochures auprès de Santé publique France :**

- 1. **Rendez-vous su[r https://moncoupon.santepubliquefrance.fr/](https://urldefense.com/v3/__https:/moncoupon.santepubliquefrance.fr/__;!!FiWPmuqhD5aF3oDTQnc!3WJQTEgm_XxjyuhlOoYjnUkVT7eNJDledXLzKb9yIus-1auZrMitSco0rcxJrjArmD-P3v_v$)**
- 2. **Connectez-vous à votre compte ou créez-en un**
- 3. **Saisissez le code campagne suivant : SANTESEX0522L**
- 4. **Sélectionnez les documents désirés et validez votre commande**

*Une seule commande autorisée. Campagne ouverte jusqu'au 30/06/2022. Dans la limite des stocks disponibles.*

- **Pour télécharger :**
	- o Les affiches de la campagne à imprimer sur un copieur : dossier PDF BD
	- o Les affiches à faire imprimer par un imprimeur et modifiables par un graphiste : dossier 60x80 natives
	- o Le catalogue des ressources existantes

## $\triangleright$  Le lien :

[https://partage.santepubliquefrance.fr/public/folder/lPzaC48WAkGAIJe-7KFnIQ/Semaine%20sant%C3%A9%20sexuelle%202022](https://urldefense.com/v3/__https:/partage.santepubliquefrance.fr/public/folder/lPzaC48WAkGAIJe-7KFnIQ/Semaine*20sant**B20sexuelle*202022__;JcOpJSU!!FiWPmuqhD5aF3oDTQnc!3WJQTEgm_XxjyuhlOoYjnUkVT7eNJDledXLzKb9yIus-1auZrMitSco0rcxJrjArmLE2xHDu$) Le mot de passe : **semaine-nss-2022**

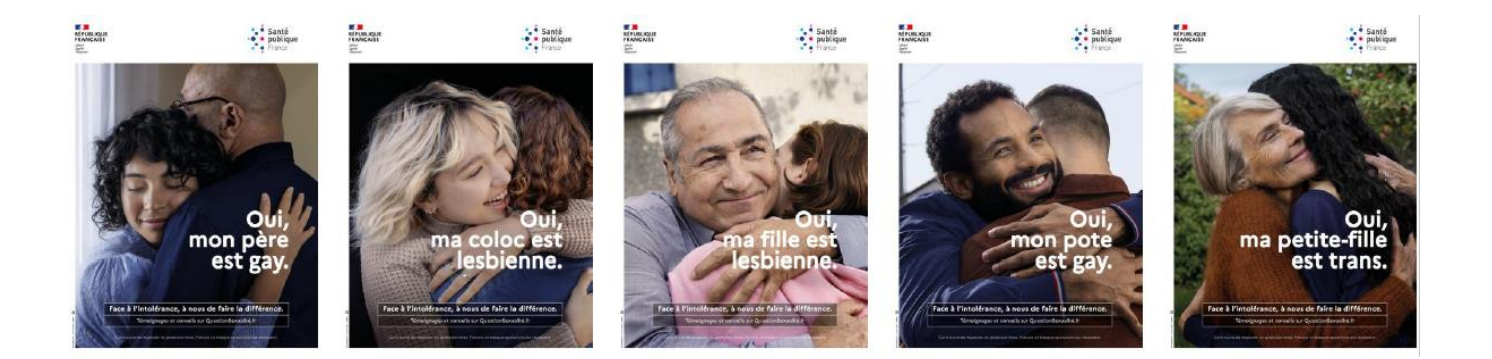